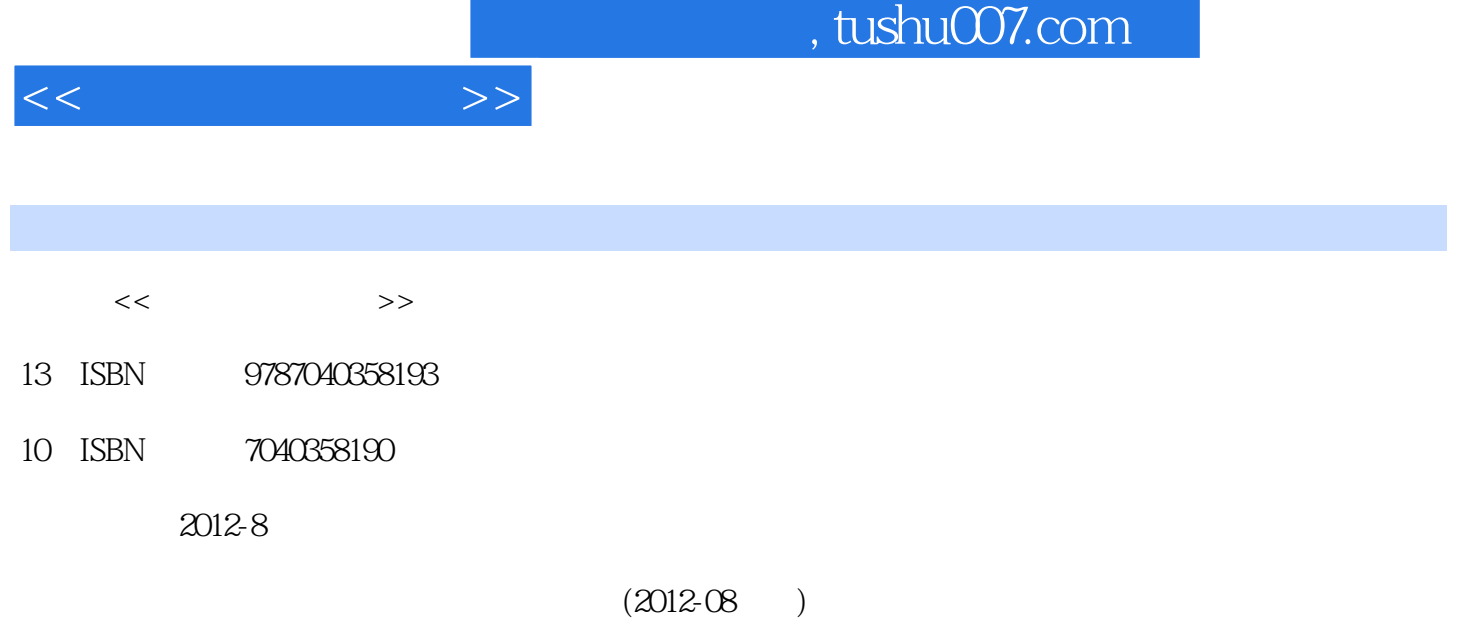

页数:267

PDF

更多资源请访问:http://www.tushu007.com

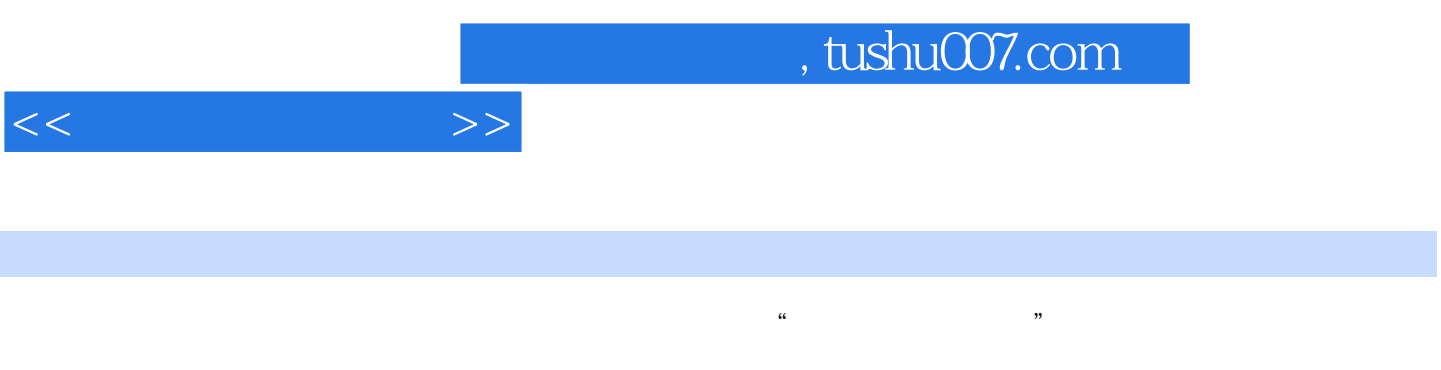

全书共分7章,主要内容包括计算机与信息技术,计算机系统,Win-dows7操作系统,Office2010办公软

 $\frac{1}{\sqrt{2\pi}}$ 

 $1 \t1 \t1 \t1 \t1 \t1 \t2$  $1 \t1 \t3 \t1 \t2 \t1 \t1 \t1 \t2 \t2$  $1\,3$  1.3.1 1.3.2 1.3.  $\begin{array}{cccccccccccc}\n 3 & 1 & 4 & 1 & 1 & 1 & 4 & 2\n \end{array}$  $2 \t1 \t2 \t2 \t2 \t2 \t2 \t2 \t2 \t2$ .1 计算机硬件系统 2.2.2 计算机的工作原理 2.3 计算机软件系统 2.3.1 系统软件 2.3.2  $2.4$   $2.4$   $1$   $2.4$   $2$   $2.4$   $3$   $2.4$   $4$  $2.4\,5$   $2.5$   $2.5\,1$   $2.5\,2$ Windows 7 3.1 3.1 1 3.1.2 3.1.3 3.2 Windows 3.2.1 3.2.2 3.2. .3 输入法的设置 3.2.4 控制面板 3.3 文件管理 3.3.1 文件 3.3.2 文件夹 3.3.3 库、"  $\frac{3}{3}$  3.4  $\frac{3}{4}$  3.4  $\frac{1}{2}$ 3.4.2 3.4.3 3.4.4 3.4.5  $3.5$   $3.51$   $3.5.2$   $3.5.3$  $3.6$   $3.6$  1  $3.6$  2  $3.6$  3 Office 2010 4.1 Office 2010 4.1.1 Office 2010 4.1.2 Office 2010 4.1.3 Office 2010 4.2 Word 2010 4.2.1 4.2.2 Word 2010 4.2.3 4.2.4 4.2.5 4.2.6 4.2.7 4.3 Excel 2010 4.3.1 4.3.2 Excel 2010 4.3.3 4.3.4 4.3.5 4.3.6 4.4 PowerPoint 2010 4.4 1 PowerPoint 201 0 4 4 2 4 4 4 3 4 4 4 4 4 4 4 4 4 4 5 .5 幻灯片的放映与保存 思考题第五章 计算机网络技术基础 5.1 计算机网络的形成与发展 5.1.1  $5 \t1 \t2 \t5 \t1 \t3$  5.1.3  $1\quad4$  5.2 5.2.1 5.2.2  $5.2.3$   $5.2.4$   $5.3$   $5.3$  $1$  5.3.2 5.3.3 5.3.4 5.3 .5 局域网的关键技术 5.3.6 IPv4与IPv6 5.4 Internet基础 5.4.1 Internet的构成 5.4.2 Internet 5.4.3 Internet 5.4.4 WWW 5.4.5 TELNET 5.4.6 FTP  $5.4.7$  6.1 6.1.1 6.1.1 6.1.1 6.1.1 6.1.1 6.1.1 6.1.1 6.1.1 6.1.1 6.1.1 6.1.1 6.1.1 6.1.1 6.1.1 6.1.1 6.1.1 6.1.1 6.1.1 6.1.1 6.1.1 6.1.1 6.1.1 6.1.1 6.1.1 6.1.1 6.1.1 6.1.1 6.1.1 6.1.1 6.1.1 6.1.1 6.1.1 6.1.1 6.1.1 6.1.1 1 2 6 1 3 6 1 4 6 1 5 6  $1\,6$  6.2 6.2.1 6.2.2  $6.2.3$   $6.2.4$   $6.2.5$   $6.3$ 6.3.1 6.3.2 6.4 6.4.1 6.4.2 6.4.3 6.4.4 6.4.5 Internet 6.5 多媒体技术基础知识 7.1 多媒体技术概述 7.1.1 多媒体技术的基本概念 7.1.2 多媒体技术的发 展历程 7.1.3 图形图像基础知识 7.1.4 声音的基础知识 7.1.5 数字视频的基础知识 7.1

媒体技术的应用领域 7.3 多媒体产品及其开发 7.3.1 多媒体产品的特点 7.3.2 多媒体产品的基

.6 流媒体技术 7.2 多媒体技术的研究内容和应用领域 7.2.1 多媒体技术的研究内容 7.2.2 多

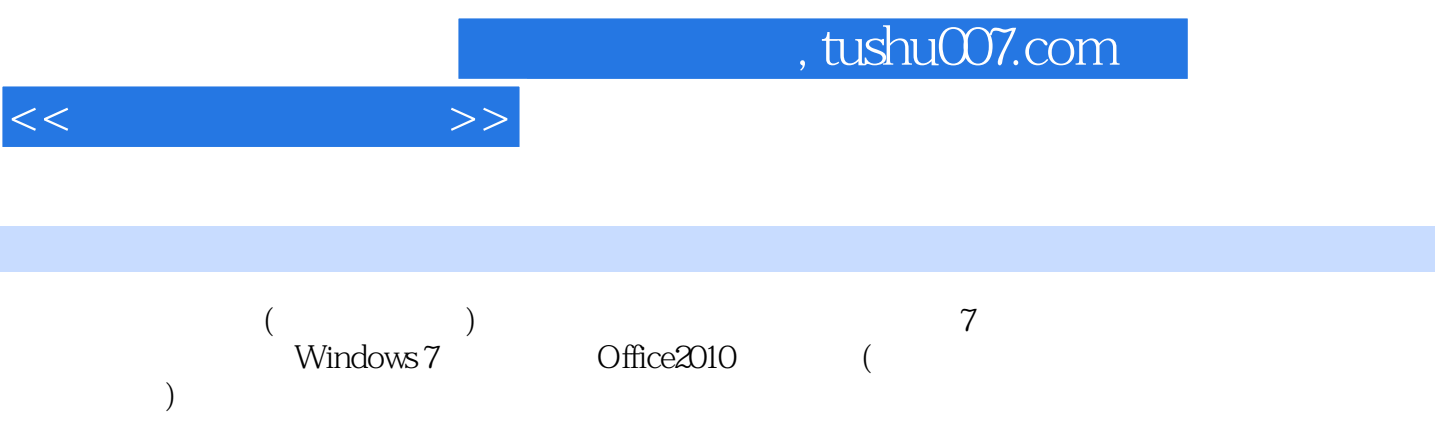

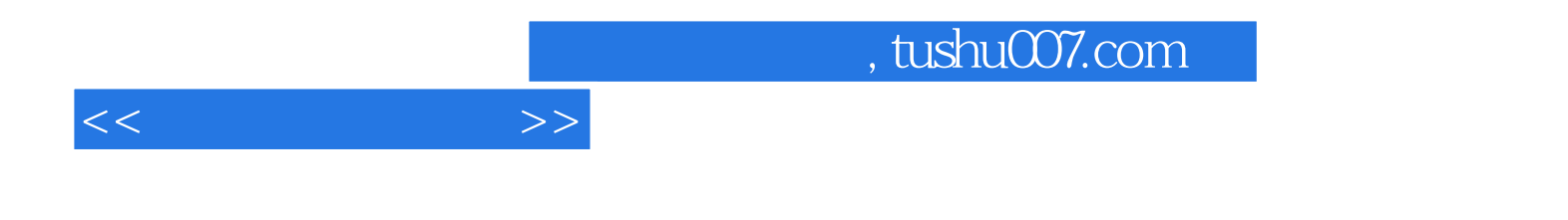

本站所提供下载的PDF图书仅提供预览和简介,请支持正版图书。

更多资源请访问:http://www.tushu007.com